## **الباب الثالث منهجية البحث**

## **أ. نوع ومدخل البحث**

نوع البحث يف ىذا البحث ىو البحث امليداين )*Research Field* ) يبحث عن فعالية استخدام اإلمالء املسموع يف تعليم مهارة الكتابة لطلبة الصف الثاين يف قسم اللغة باملدرسة الثانوية اإلسالمية اكحكومية الاابعة كاليمنتان اجلنوبية.

مدخل البحث في هذا البحث باستخدام المدخل الكمي(kuantitatif). هذا البحث مدخل مصمّم على الأساليب التجربية التي يستخدم لمعرفة فعالية استخدام اإلمالء املسموع يف تعليم مهارة الكتابة لطلبة الصف الثاين يف قسم اللغة باملدرسة الثانوية اإلسالمية اكحكومية الاابعة كاليمنتان اجلنوبية.

#### ب. **تصميم البحث**

تصميم البحث في هذا البحث باستخدام التجريبي(eksperimen). و شكل التصميم يف ىذا البحث باستخدام اجملموعة الواحدة يعين االختبار القبلي والاختبار البعدي. هو البحث باستخدام الجموعة التجريبية الواحدة فقط بدون الجموعة المقارنة أو الجموعة الضابطة. وهو مطابق بتصميم الشبه التجريبي وىذا .*)The One Group Pretes-Posttest Design*) الضابطة اجملموعة بدون التصميم يزيد الاختبار القبلي الذي يعطى للمستجيبين. '

<sup>1</sup>Anggun Resdasari Prasetya, dkk. *Buku Ajar Metodologi Penelitian Eksperimen*, ( Semarang : Fakultas Psikologi Universitas Diponegoro,2020) hal 138

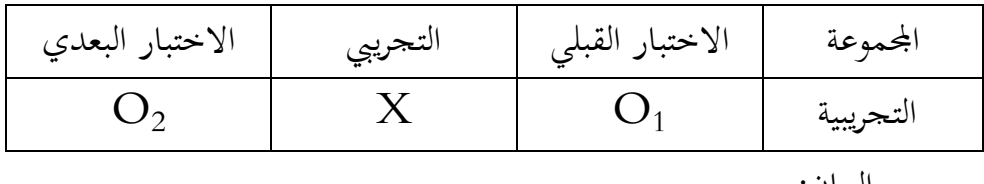

الاختبار القبلى  $\rm O_1$ لاختبار البعدي :  $\mathrm{O}_2$ 

**ج. ذاتي البحث وموضوعه** الذاتي في هذا البحث كل الطلبة في الصف الثاني عشر في قسم اللغة باملدرسة الثانوية اإلسالمية اكحكومية الاابعة كاليمنتان اجلنوبية. وعددىم 42 طالبا.

وموضوع البحث يف ىذا البحث ىو فعالية استخدام اإلمالء املسموع في تعليم مهارة الكتابة لطلبة الصف الثاني عشر في قسم اللغة بالمدرسة الثانوية اإلسالمية اكحكومية الاابعة كاليمنتان اجلنوبية.

> **د. البيانات ومصادرها** ٠. البيانات الأساسية في هذا البحث تشمل على : أ. نتائج اختبار القدرة الأولى قبل العلاج ( الاختبار القبلي) ب.نتائج تعلم الطلبة بعد أن تلقى العلاج( الاختبار البعدي) .4 البيانات الداعمة يف ىذا البحث تشمل على : أ. التصويا العام عن موقيع البحث ب. أجهرة المدرسة

ج. البيانات عن املوظفني واملعلمني. د. جدول الدراسة ه. ماافق املدرسة

- أ. مصادر البيانات للحصول على تلك البيانات يبحث الباحث عن مصادرىا من املوراد األتية: .1 المستجيبون، هم جميع طلبة الصف الثاني عشر في قسم اللغة بالمدرسة الثانوية اإلسالمية اكحكومية الاابعة كاليمنتان اجلنوبية. ٢. المخبرون، هم مدرسون اللغة العربية في الصف الثاني عشر في قسم اللغة باملدرسة الثانوية اإلسالمية اكحكومية الاابعة كاليمنتان اجلنوبية.
	- .3 الوثائق ىي مجيع الوثائق اليت هلا إرتباط بالبحث.

**ه. أساليب جمع البيانات**

### **.1 االختبار**

الاختبار هو أداة يتم استخدامه لاكتشاف أو قياس شيئ ما في الغالق اجلوي من خالل القواعد والقواعد اليت مت حتديدىا. استخدم الباحث الاختبار ليحفر البيانات عن فعالية استخدام الإملاء المسموع لطلبة الصف الثاني عشر في قسم اللغة بالمدرسة الثانوية الإسلامية الحكومية الرابعة كاليمنتان اجلنوبية. االختبار مها قسمني : االختبار القبلي و االختبار البعدي.

**.2 التوثيق**

التوثيق يقوم بجمع البيانات عن طريق عرض أو تسجيل تقرير متوفر بالفعل. المستند كطريقة لجمع البيانات هو أي بيان مكتوب يعده شخص أو مؤسسة لغرض اختبار حدث أو تقديم محاسبة.

**.3 المقابلة**

المقابلة هي طريقة تستخدم للحصول على الأجوبة من المستجيبين بطريق سؤال وجواب من جانب واحد.<sup>٢</sup> البيانات ومصادرىا وأساليب مجع البيانات :

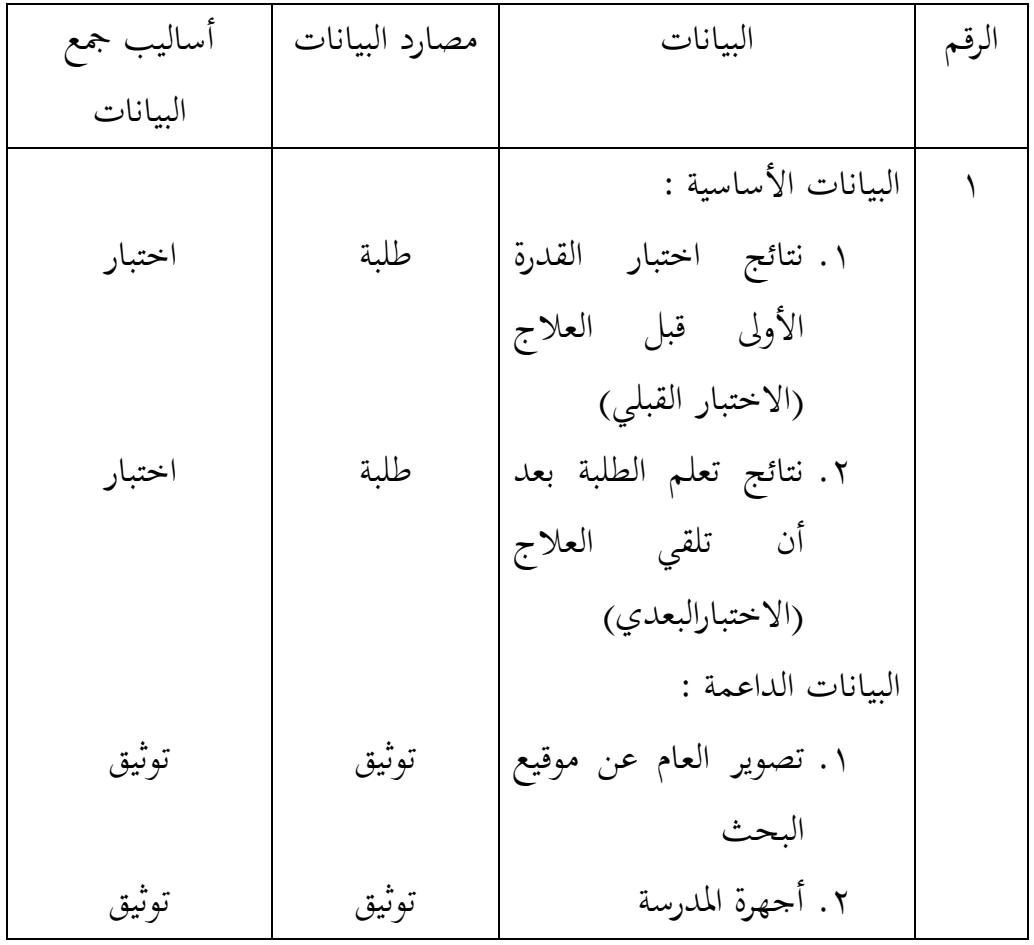

2 Suharsimi Arikunto, *Dasar Dasar Evaluasi Pendidikan* (Jakarta: Bumi Aksara,2005) hal

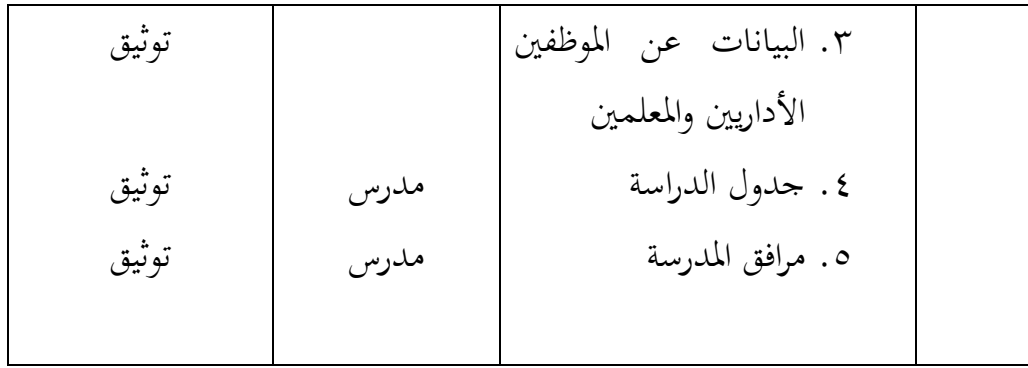

# **و. تصميم القياسات**

قياسات كفاءة مهارة الكتابة :

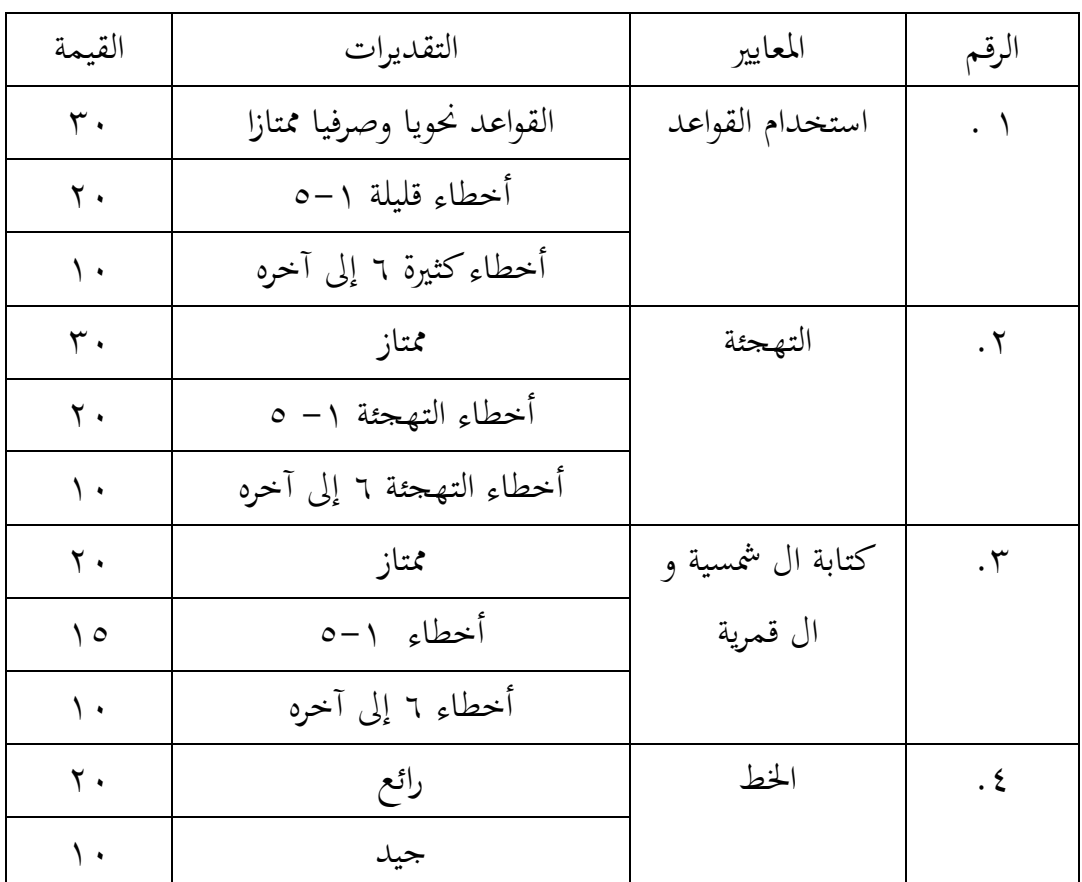

اجلدول 1 : قياسات كفاءة مهارة الكتابة

كان تصميم القياس في هذا البحث لمعرفة أثر استخدام الإملاء المسموع على نتائج تعلم الطلبة. الباحث يستخدم اختبارا كتابيا يف شكل االختبار القبلي لمعرفة القدرة الأولى للطلبة، ثم يستخدم اختبار البعدي لمعرفة تأثير استخدام اإلمالء املسموع.

ستحصل نتائج الاختبارات التي أجراها الطلبة على درجة باستخدام رموز الأتية:

$$
N = \frac{skor\ perolehan}{skor\ maxsimum} \ X100^{\dagger}
$$

<sup>N</sup>: نتائج األخري سيتم تفسير قيمة مخرجات تعلم الطلبة باستخدام الإرشادات الواردة في اجلدول.

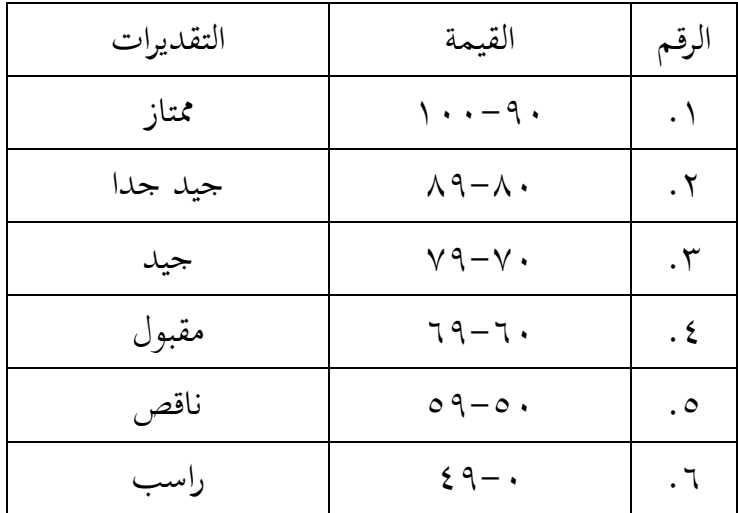

اجلدول 4 : تفسري تنيجة تعلم الطلبة

<sup>3</sup> Usman dan Setiawati, *Upaya Optimalisasi Kegiatan Belajar Mengajar,* (Bandung: Raja Rosdakarya, 2001) hal, 136

**ز. أسلوب تحليل البيانات** معالجة البيانات في هذا البحث هي بيانات الاختبار القبلي والاختبار البعدي على نتائج البحث. اخلطوات املستخدمة يف التحليل اإلحصائي للبيانات ىي كما يلي : .1 االختبار الطبيعية يستخدم الباحث الاختبار الطبيعية لمعرفة الطبيعية من توزيع البيانات. يقوم اختبار البحث طبيعية البيانات يف البحث استخدام اختبار قلمغاوف-سامانوف ) *smirnov-kolmograf* ) . عمل الاختبار الطبيعي باستخدام الاختبار قلمغروف-سامرنوف ( Smirnov-kolmogorof ) إذا عينتو فوق مخسون طلبة . أما خطوات حتليلها كما يلي : أوال : افتح 26 SPSS .Analyze-Descriptiv Statistic- Explore تًاخ : ثانيا .Dependent List And Factor List إىل املغري أدخل : ثالثا رابعا : اختار " املابع االختبار" يف plot اختار Plots Normality .With Test خامسا : انفر نعم. فالخلاصة : Ha : إذا قيمة امللحوظ أكرب من درجة املغزي )0,05 < Sig ) فالبيانات الطبيعية. Ho : إذا قيمة الملحوظ أصغر من درجة المغزي ( 0,05 ) & ) فالبيانات غير الطبيعية.<sup>٤</sup>

<sup>4</sup>V. Wiratna Sujarweni, *SPSS Untuk Penelitian*, (Yogyakarta: Pustaka Baru Press, 2015), hal. 55

.4 اختبار التجانس يهدف اختبار التجانس إىل إظهار أن جمموعتني أو أكثا من بيانات العينة تأيت من جمموعات سكانية هلا نفس التباين. كان اختبار التجانس املستخدم ىو اختبار ليفني )levene ) يسخدم ىذا االختبار مساعدة إحصائيات 26 SPSS IBM. تستخدم عملية صنع القاار قيمة األمهية. إذا كانت قيمة 0,05<Sig ، يقال أن البيانات هلا تباين متجانس.

.3 املعدل الصيغة الإحصائية المستخدمة لحساب المعدل هي كما يلي :

$$
Me=\frac{\Sigma fx}{N}
$$

t 
$$
\lambda
$$
 t.  $\lambda$  t.  $\lambda$  b.  $\lambda$  c.  $\Sigma f x$  c.  $\lambda$  d.  $\lambda$  d.  $\lambda$  e.  $\lambda$  f.  $\lambda$ 

.2 االختبار الفاضية )ت(

يستخدم اختبار ت لاختبار الفرضية بين متغير مستقل ومتغير تابع. يستخدم اختبار ت لاثبات الفرضية في الفصل السابق. اختبار الفرضية المستخدم هو اختبار متوسط الفرق لنتائج الاختبار مع صيغة اختبار الفرضية كما يلي:

أ. إذا قيمة الملحوظة أكبر من درجة المغزى 0,05 < ( Sig tailed) ف Ho مقبول ف Ha مردود، فلا يوجد الفرق قبل وبعد االختبار القبلي واالختبار البعدي. ب.إذا قيمة امللحوظة أصغا من درجة املغزى 0,05 > ) 2 tailed sig ) ف Ha مقبول ف Ho مردود، فيوجد الفرق قبل وبعد الاختبار القبلي والاختبار البعدي.<sup>0</sup>

.5 االختبار u

يستخدم الباحث االختبار u اذا كانت البيانات غري طبيعية. أما خطوات االختبار كما يف 26 SPSS . أ. أدخل نتيجة الطلبة االختبار القبلي واالختبار البعدي إىل املغري view . ب.مزخورة باالختبار القبلي واالختبار البعدي Analyze-Nonparametric-Legacy Dialogs- انقا .ج Independent د. أدخل قيمة االختبار إىل املابع list variable test ه. أدخل الامز لكل جمموعة البيانات. mann-whiney U انقا .و ز. انقا "مث" و انقا فوق خيارات وضع عالمة على وصفي. ح. انقا "مث" و "نعم"

<sup>5</sup>Getut Pramesi, *Kupas Tuntas Data Penelitian dengan SPSS 22*, (Jakarta: PT. Elex Media Komputindo, 2014), hal 100

فاخلالصة من ىذه التحليلة يعين إذا 0,05 > sig ف Ha املقبولة و 0H املادود و إذا 0,05 < sig ف Ha املادودة و 0H املقبولة.